## SAP ABAP table BAPI\_SELECTION\_CRITERIONS {Selection criteria for BAPI object select bus 1003}

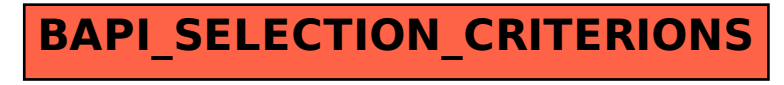